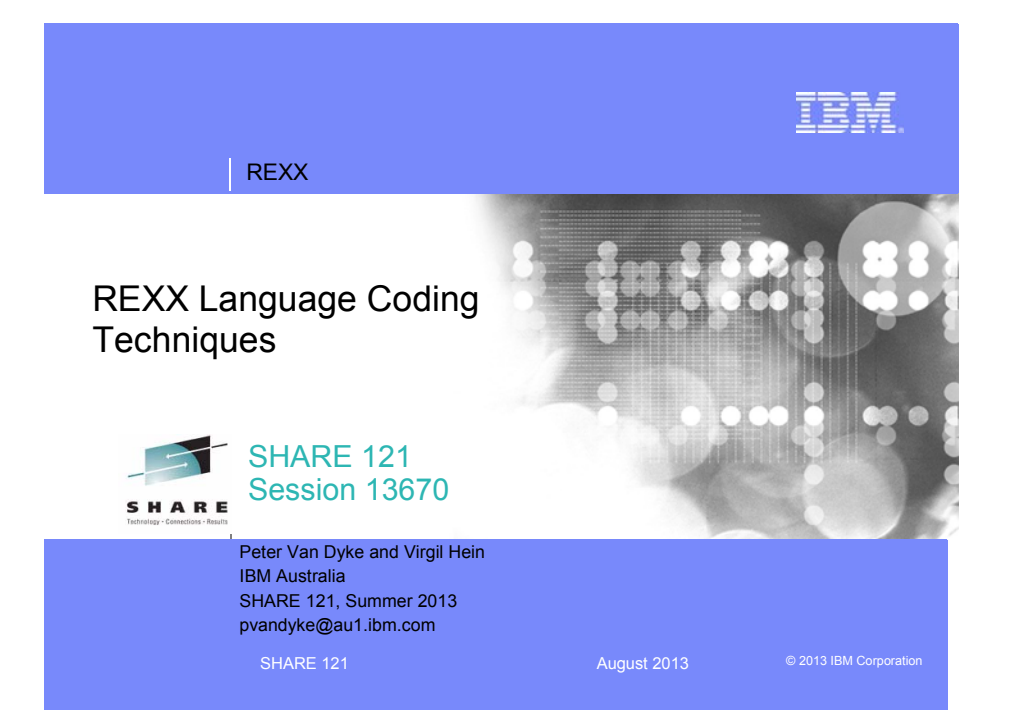

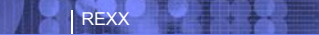

### Important REXX Compiler Disclaimer

**The information contained in this presentation is provided for informational purposes only.**

**While efforts were made to verify the completeness and accuracy of the information contained in this presentation, it is provided "as is", without warranty of any kind, express or implied.**

**In addition, this information is based on IBM's current product plans and strategy, which are subject to change by IBM without notice.**

**IBM shall not be responsible for any damages arising out of the use of, or otherwise related to, this presentation or any other documentation.**

**Nothing contained in this presentation is intended to, or shall have the effect of:**

- creating any warranty or representation from IBM (or its affiliates or its or their suppliers and/or licensors); or
- Altering the terms and conditions of the applicable license agreement governing the use of IBM software.

**2** REXX Language Coding Techniques | Session 13670 August 2013 August 2013 **August 2013** 

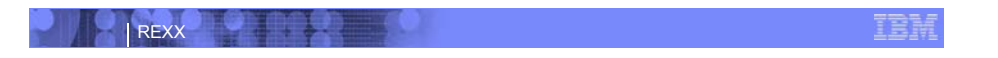

## Agenda

**REXX Compiler**

**External Environments and Interfaces** 

**Key Functions and Instructions – Power Tools**

**REXX Data Stack Vs Compound Variables**

**EXECIO and Stream I/O**

**Troubleshooting**

**Programming Style and Techniques**

**3** REXX Language Coding Techniques | Session 13670 August 2013 © 2013 IBM Corporation

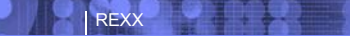

## Why Use a REXX Compiler?

### **Program performance**

- Known value propagation
- Assign constants at compile time
- Common sub-expression elimination
- stem.i processing

#### **Source code protection**

• Source code not in deliverables

### **Improved productivity and quality**

- Syntax checks all code statements
- Source and cross reference listings

### **Compiler control directives**

%include, %page, %copyright, %stub, %sysdate, %systime, %testhalt

### **4** REXX Language Coding Techniques | Session 13670 August 2013 **August 2013 CONFIDENT** © 2013 IBM Corporation

### **Source code protection**

Protects your intellectual property

Protects your code from manipulation

Keeps your code maintainable

### **Improved Productivity and Quality**

Debugging: cross reference listing

Syntax check of all statements

Syntax check without code execution

Compiler error messages

Lists all errors – no stopping at first error

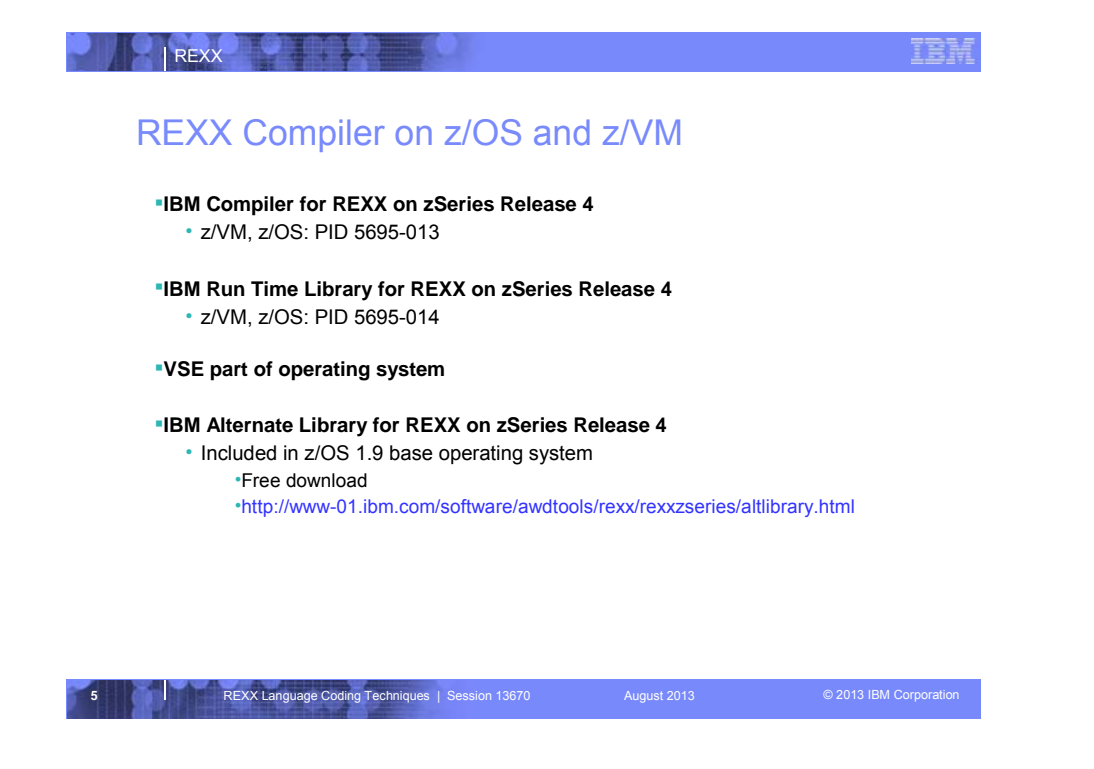

**Starting with release 1.9 (Sept 2007) of z/OS the alternate library is shipped with the base OS.**

**Identical to the free, downloadable, distributable alternate library.**

No need for software developers to include the alternate library with their shipped packages.

No need for users to download and install the alternate library.

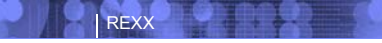

### REXX Compiler Libraries

**A REXX library is required to execute compiled programs**

**Compiled REXX is not an LE language**

### **2 choices: Run-time library and Alternate library**

- Run-time library. Program product.
- Alternate library. Free. Uses the native system's REXX interpreter.

### **Compiled and library code runs in 31-bit mode**

- base/displacement instead of relative addressing
- BALR and other old opcodes. Can run on old hardware.
- No z/Architecture in plan today.

**Compiled REXX will use whichever library (run-time or alternate) is available at execution**

**FREXX Language Coding Techniques | Session 13670 August 2013** August 2013 **Constant Constant Componation** 

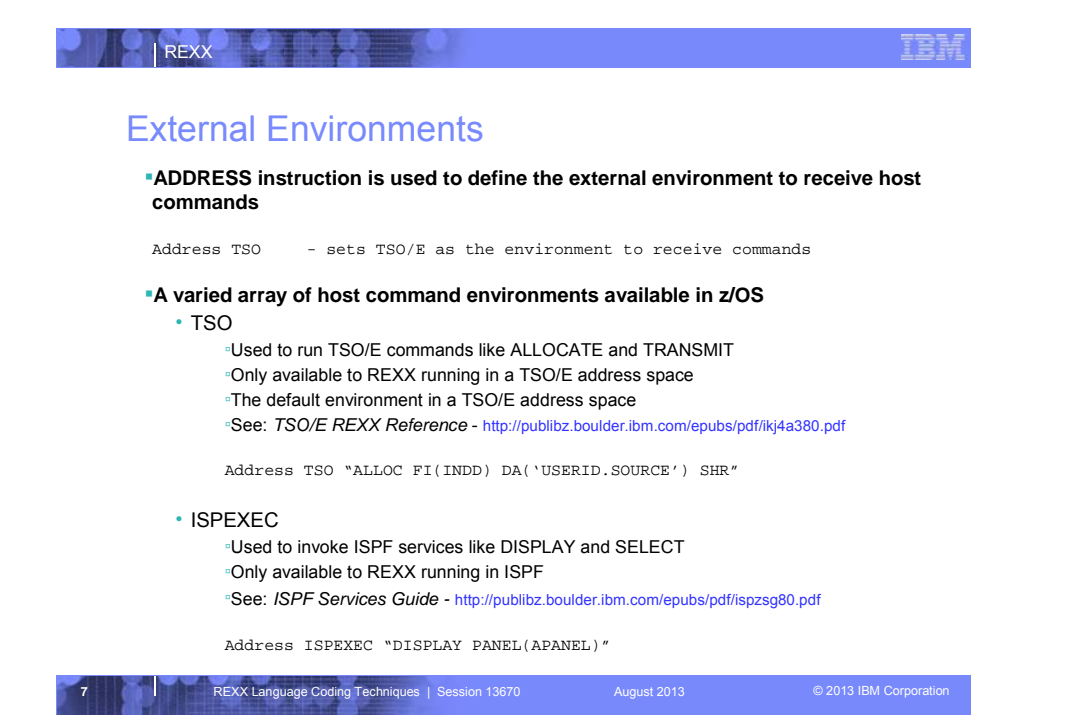

### External Environments. . .

### • ISREDIT

▫Used to invoke ISPF edit macro commands like FIND and DELETE ▫Only available to REXX running in an ISPF edit session ▫See: *ISPF Edit and Edit Macros -* http://publibz.boulder.ibm.com/epubs/pdf/ispzem80.pdf

Address ISREDIT "DELETE .ZFIRST .ZLAST"

### • MVS

▫Use to run a subset of TSO/E commands like EXECIO and MAKEBUF ▫The default environment in a non-TSO/E address space ▫See: *TSO/E REXX Reference*

Address MVS "EXECIO \* DISKR MYINDD (FINIS STEM MYVAR"

**8** REXX Language Coding Techniques | Session 13670 August 2013 © 2013 IBM Corporation

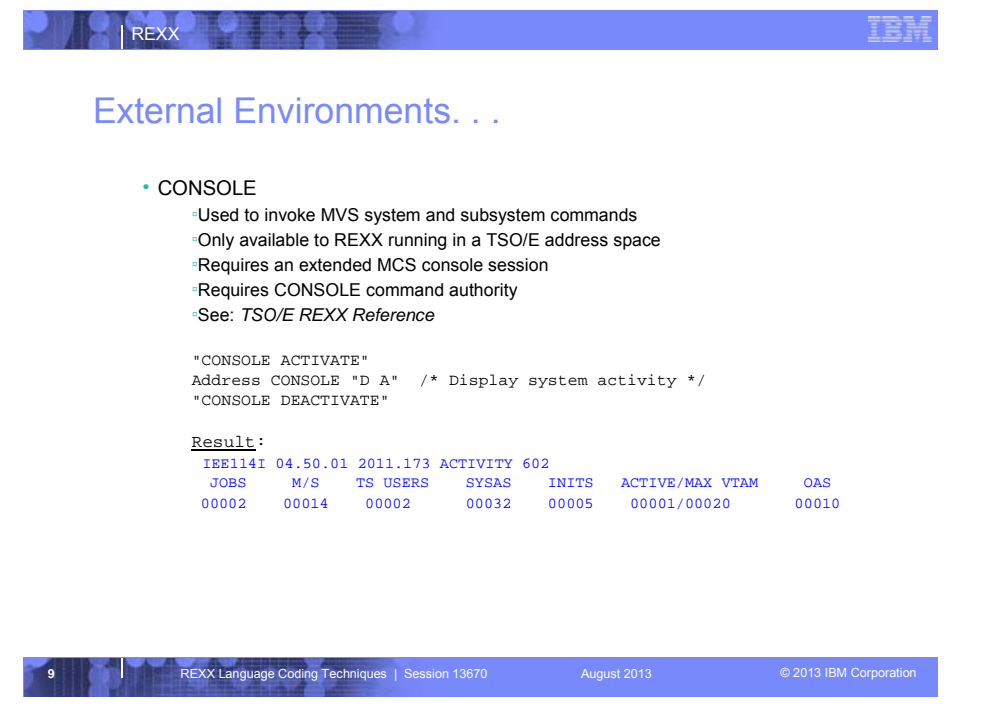

An extended MCS console session is activated using the TSO/E "CONSOLE ACTIVATE" command

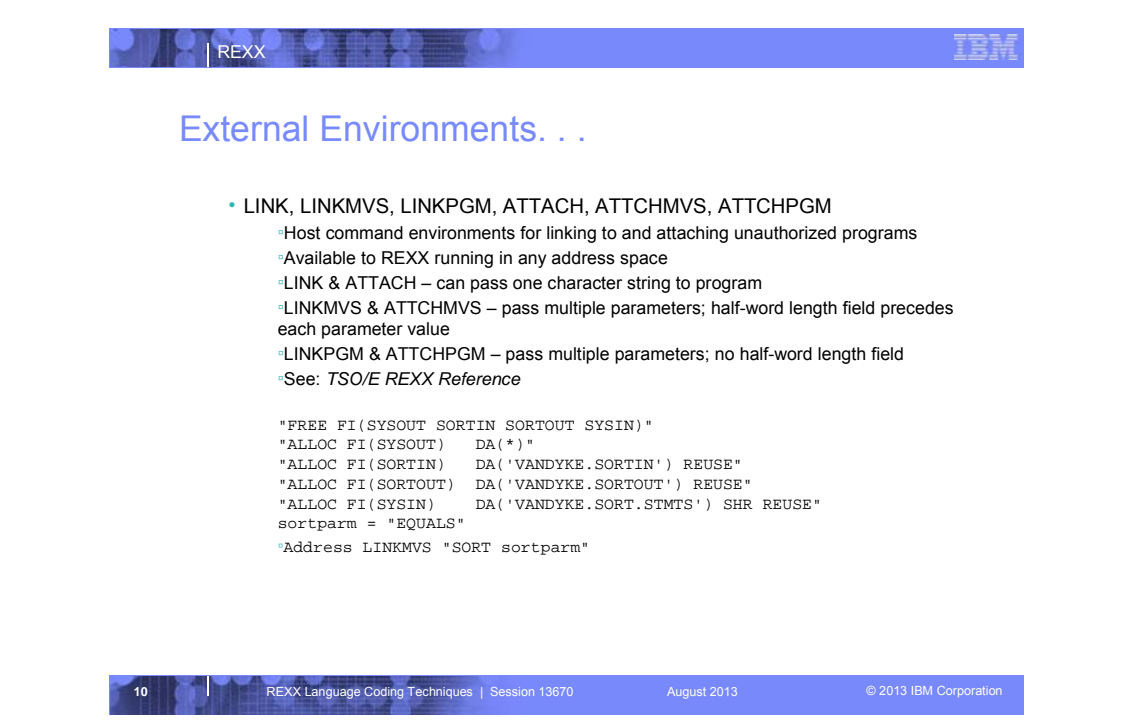

LINK and ATTACH support passing one character string to the program. Register 0 points to the ENVBLOCK under which the REXX exec is running. Register 1 points to a list of 2 addresses – the address of the character string, and the length of the character string.

LINKMVS and ATTCHMVS allow the passing of multiple parameters to the program. Register 0 points to the ENVBLOCK. Register 1 points to a parameter list containing the addresses of each parameter. Each parameter consists of a half-word length field followed by the parameter value.

LINKPGM and ATTCHPGM allow the passing of multiple parameters to the program. Register 0 points to the ENVBLOCK. Register 1 points to a parameter list containing the addresses of each parameter value. There is NO preceding half-word length field.

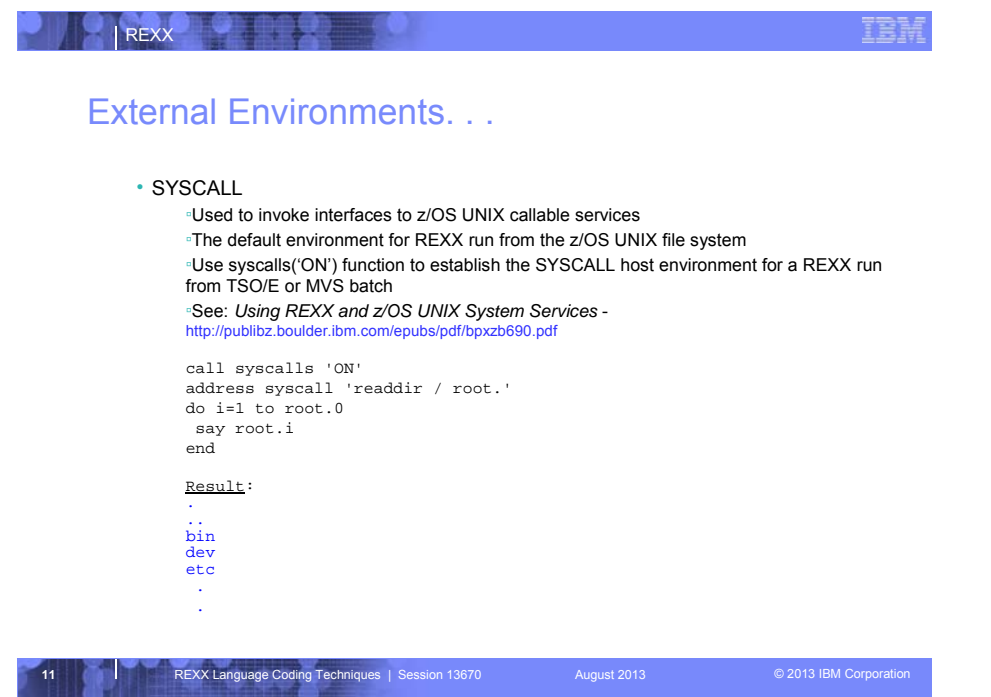

•Extends the REXX language on z/OS to access z/OS UNIX Callable Services

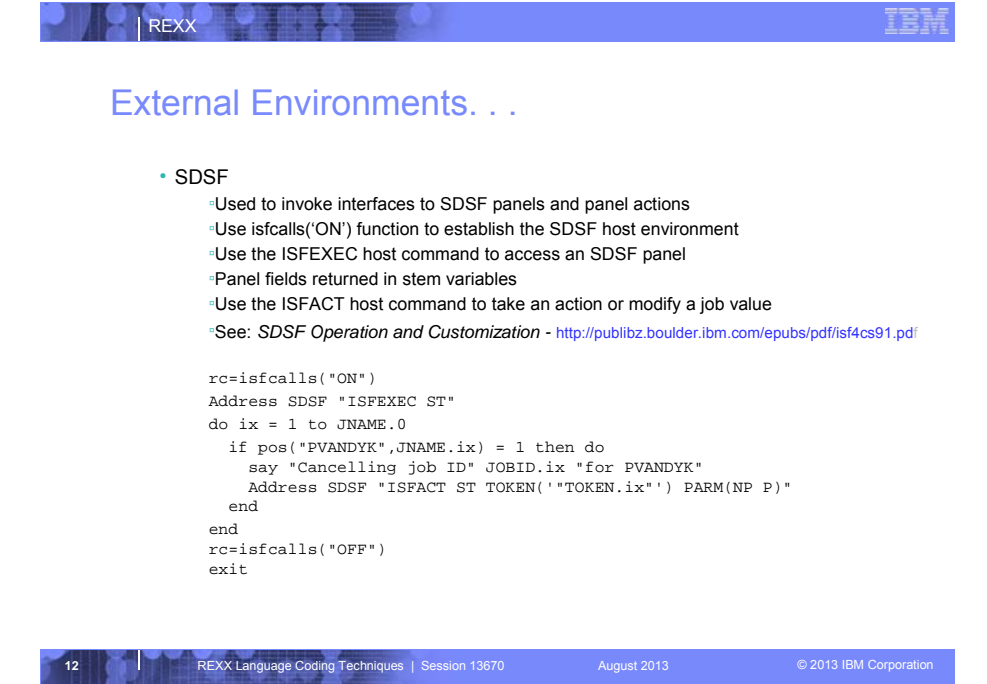

•Extends the REXX language on z/OS to access z/OS UNIX Callable Services •user must be authorized to use SDSF and the required SDSF functions

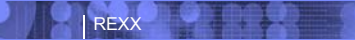

### External Environments. . .

#### • DSNREXX

▫Provides access to DB2 application programming interfaces from REXX ▫Any SQL command can be executed from REXX –Only dynamic SQL supported from REXX ▫Use RXSUBCOM to make DSNREXX host environment available ▫Must CONNECT to required DB2 subsystem ▫Can call SQL Stored Procedures ▫See: *DB2 Application Programming and SQL Guide http://publib.boulder.ibm.com/epubs/pdf/dsnapm02.pdf*

RXSUBCOM('ADD','DSNREXX','DSNREXX') SubSys = 'DB2PRD' Address DSNREXX "CONNECT" SubSys Owner = 'PRODTBL' RecordKey = 'ROW2DEL'<br>SQL\_stmt = "DELETE \* FROM" owner".MYTABLE" ,<br>"WHERE TBLKEY = '"RecordKey"'"<br>Address DSNREXX "EXECSQL EXECUTE IMMEDIATE" SQL\_stmt<br>Address DSNREXX "DISCONNECT"

**13 REXX Language Coding Techniques | Session 13670** August 2013 **August 2013** © 2013 IBM Corporation

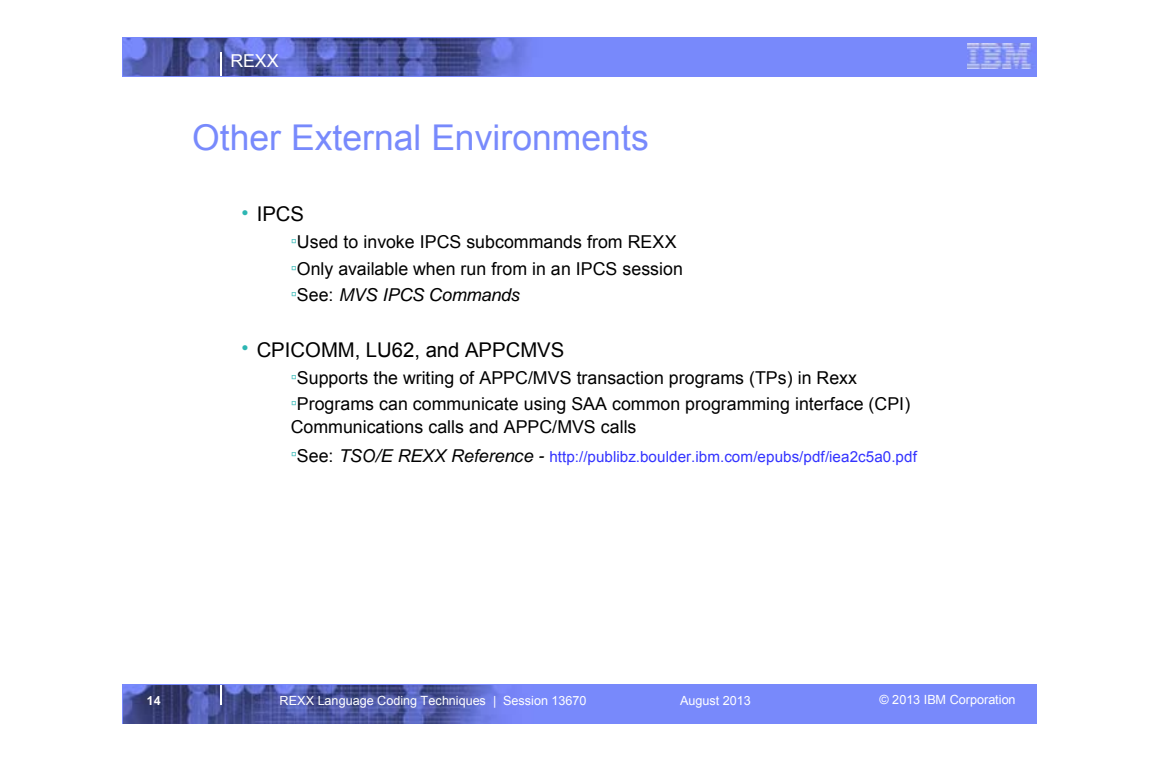

•The CPICOMM environment lets you use the SAA common programming interface (CPI) Communications calls.

•The LU62 environment lets you use the APPC/MVS calls that are based on the SNA LU 6.2 architecture.

•The APPCMVS environment allows APPC transaction programs to invoke APPC/MVS server facilities callable services and callable services related to the testing of transaction programs (TPs).

## Other "Environments" and Interfaces

### • System Rexx

▫A function package that allows REXX execs to be executed outside of conventional TSO/E and Batch environments

▫System REXX execs can be invoked using assembler macro interface AXREXX or through an operator command

▫Easy way for Web Based Servers to run commands/functions & get back pertinent details ▫Exec runs in problem state, key 8, in an APF authorized address space under the MASTER subsystem

▫2 modes of execution

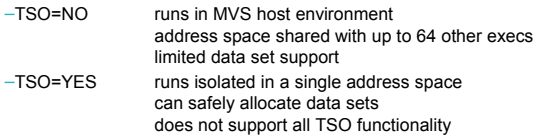

▫See: *MVS Programming Authorized Assembler Services Guide* - http://publibz.boulder.ibm.com/epubs/pdf/iea2a8a0.pdf

**15** REXX Language Coding Techniques | Session 13670 August 2013 © 2013 IBM Corporation

.

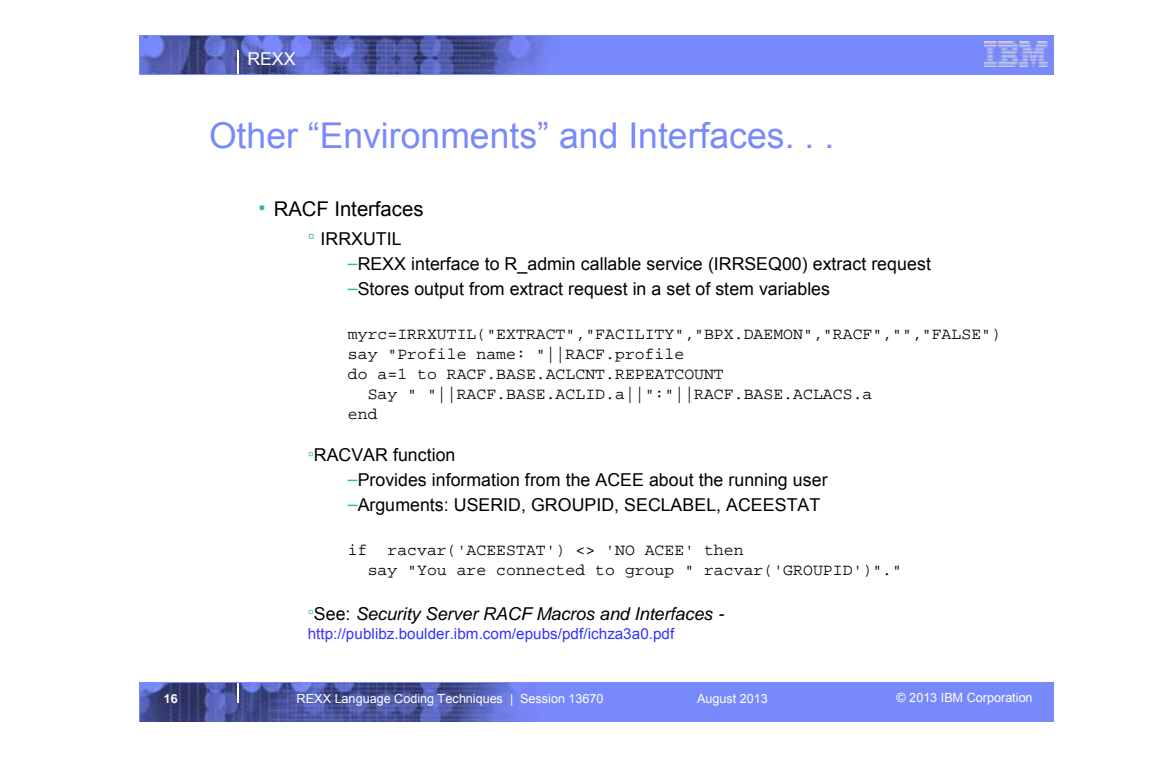

•R-admin and therefore IRRXUTIL is a highly RACF-specific interface (Segment names, field names, data format).

•Don't expect this to be a general interface which will work regardless of the underlying security product.

## Other "Environments" and Interfaces. . .

### • Other ISPF Interfaces

#### ▫Panel REXX

- –Allows REXX to be run in a panel procedure
- –\*REXX statement used to invoke the REXX
- –REXX can be coded directly in the procedure or taken from a SYSEXEC or
- SYSPROC DD member
- –REXX can modify the values of ISPF variables

▫File Tailoring Skeleton REXX

- –Allows REXX to be run in a skeleton
- –)REXX control statement used to invoke the REXX
- –REXX can be coded directly in the procedure or taken from a SYSEXEC or
- SYSPROC DD member
- REXX can modify the values of ISPF variables

▫See: *ISPF Dialog Developer's Guide and Reference* http://publibz.boulder.ibm.com/epubs/pdf/ispzdg80.pdf

**17** REXX Language Coding Techniques | Session 13670 August 2013 © 2013 IBM Corporation

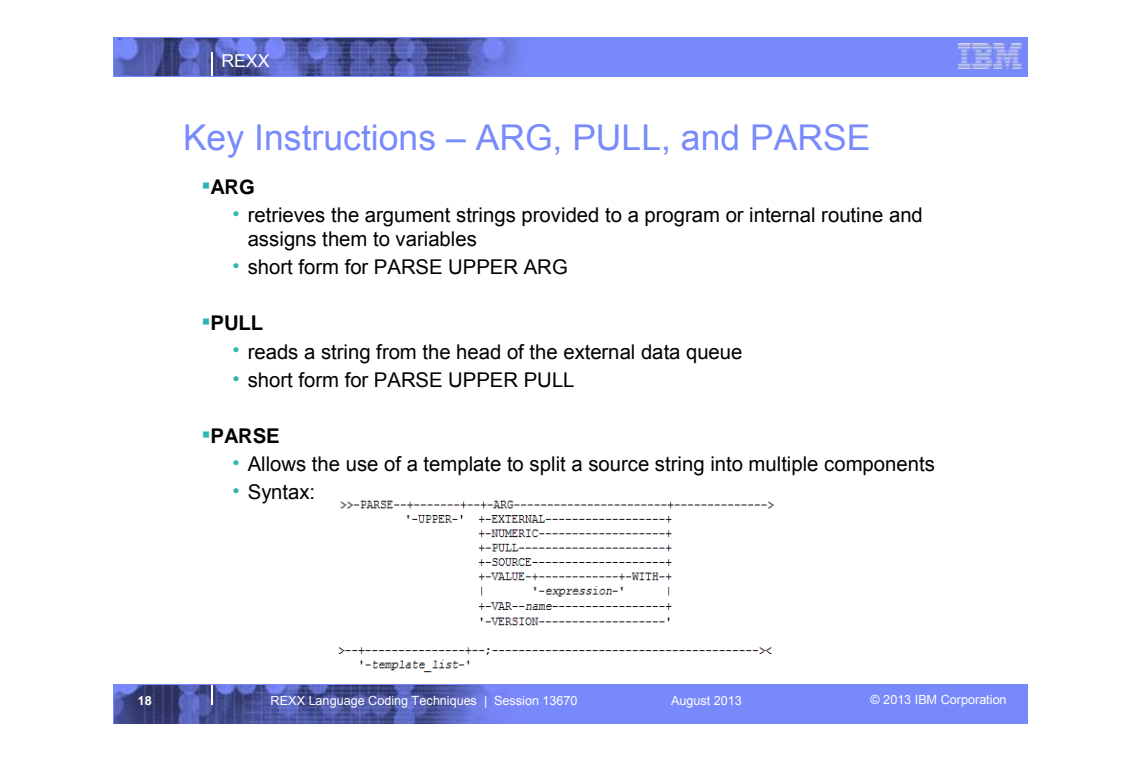

PARSE EXTERNAL - used in z/OS to read from the terminal if running interactively, or from DD SYSTSIN if running in batch

PARSE NUMERIC - displays current numeric controls in effect in format DIGITS FUZZ FORM

PARSE PULL - used to pull data from the stack. Can also pull data from a terminal if the Rexx is running interactively.

PARSE SOURCE - shows information about execution environment and how exec was invoked

PARSE VALUE - parses the result of an expression without having to use an intermediate variable

PARSE VAR - parses the value of a variable according to the patterns defined in a template

PARSE VERSION - displays information regarding the Rexx language level and modification date of the Rexx processor

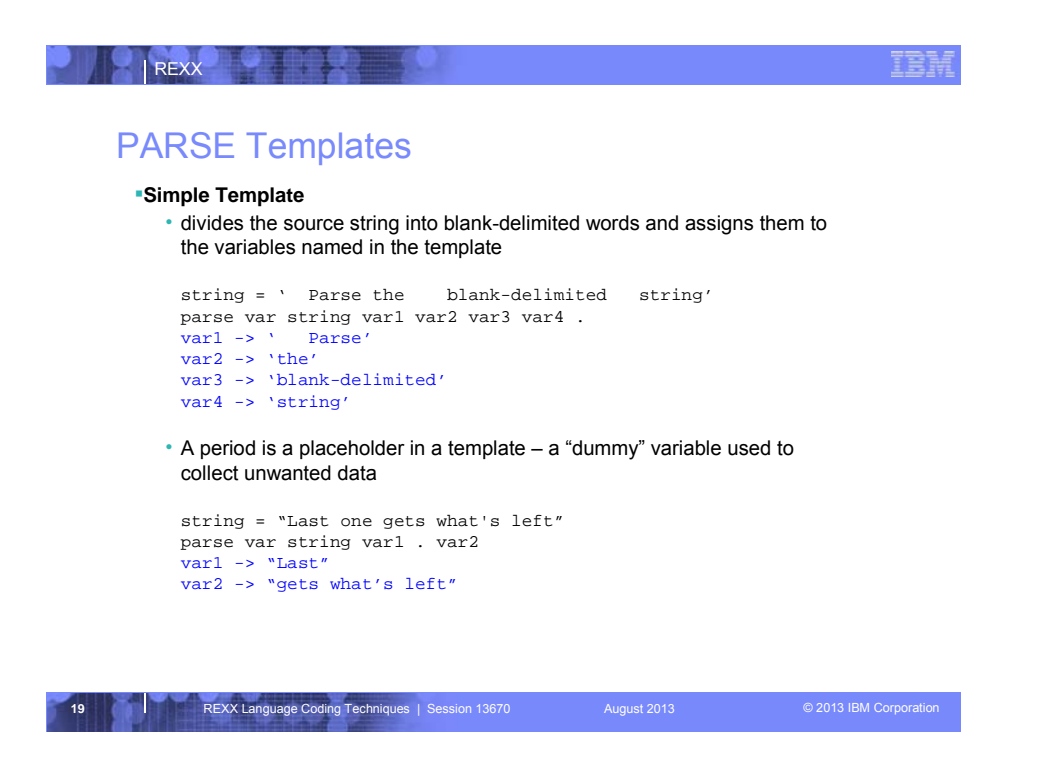

•The period '.' in a template is a placeholder which acts as a "dummy" variable in the middle of a template, or collects the remainder of the source string when used at the end of a template

•If you do not include a period '.' at the end of your template, the last variable in your template will receive whatever is left of the source string

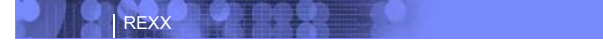

# PARSE Templates. . .

### **String Pattern Template**

• a literal or variable string pattern indicating where the source string should be split

string = ' Parse the blank-delimited string'

**Literal**:

parse var string var1 '-' var2 .

**Variable**: dlm = '-' parse var string var1 (dlm) var2 .

**Result**: var1 -> ' Parse the blank' var2 -> 'delimited'

**20 REXX Language Coding Techniques | Session 13670 August 2013 Community Construction** 

IEI

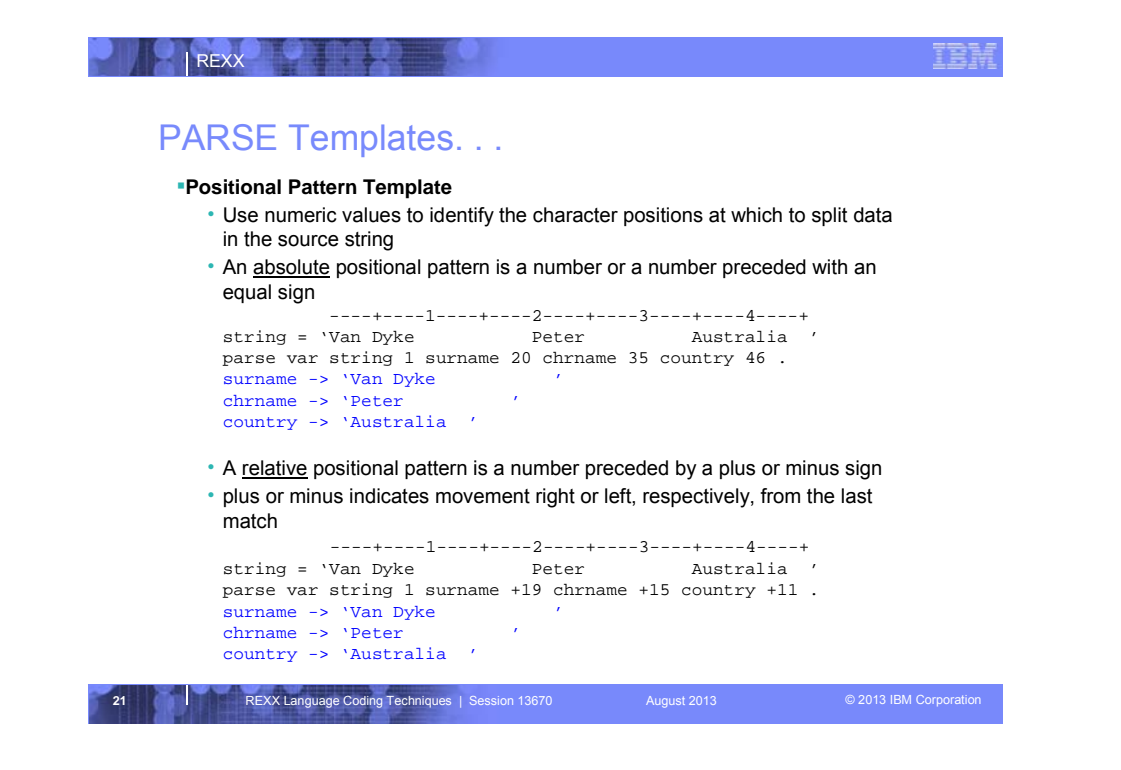

•Positional pattern parameters most commonly used for processing fixedformat file records

- •Specifying 1 is optional
- •+0 is a valid relative position

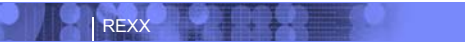

### INTERPRET Instruction

**Expression specified with the INTERPRET instruction is evaluated and then the resulting value is processed (interpreted)** • Adds an extra level of interpretation

 $\verb|conf = 'SHARE'$ interpret conf "= 'Orlando';say 'Location is' share" Result: Location is Orlando

• Provides powerful test and debugging capabilities

parse external debug\_cmd  $$\hspace{15pt}/$$  /\* Receive command from user \*/ <code>interpret</code> debug\_cmd  $$\hspace{15pt}/$$  $i^*$  Run the user's command

**22** REXX Language Coding Techniques | Session 13670 August 2013 August 2013 **COVID-2013 COVID-2013 COVID-2013** 

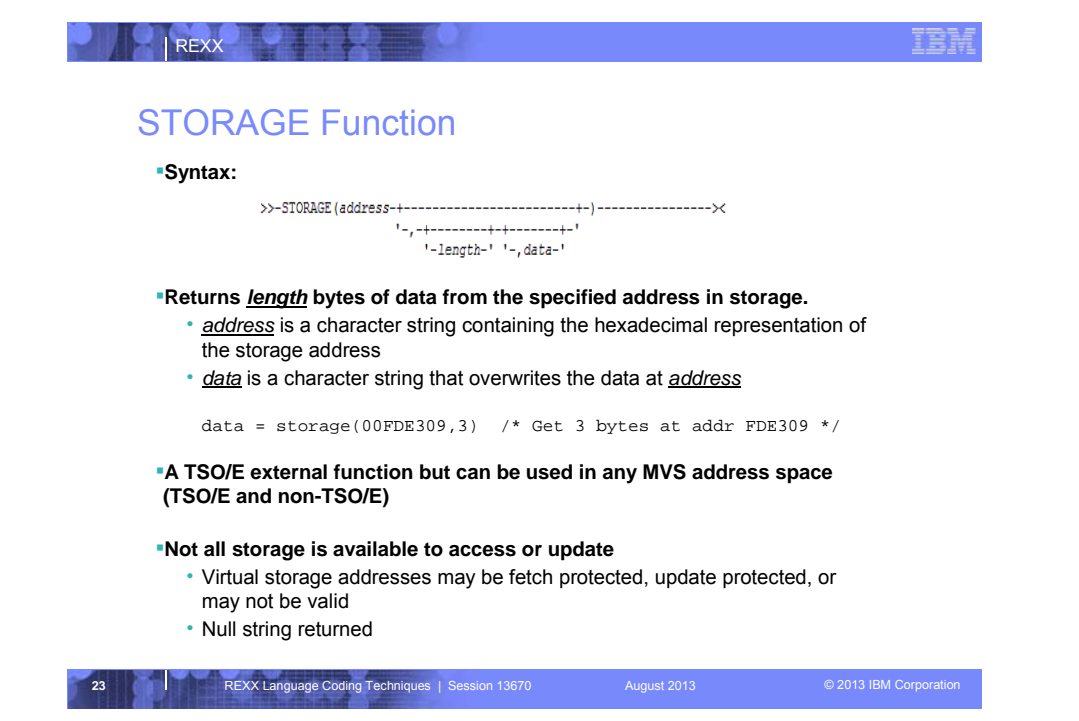

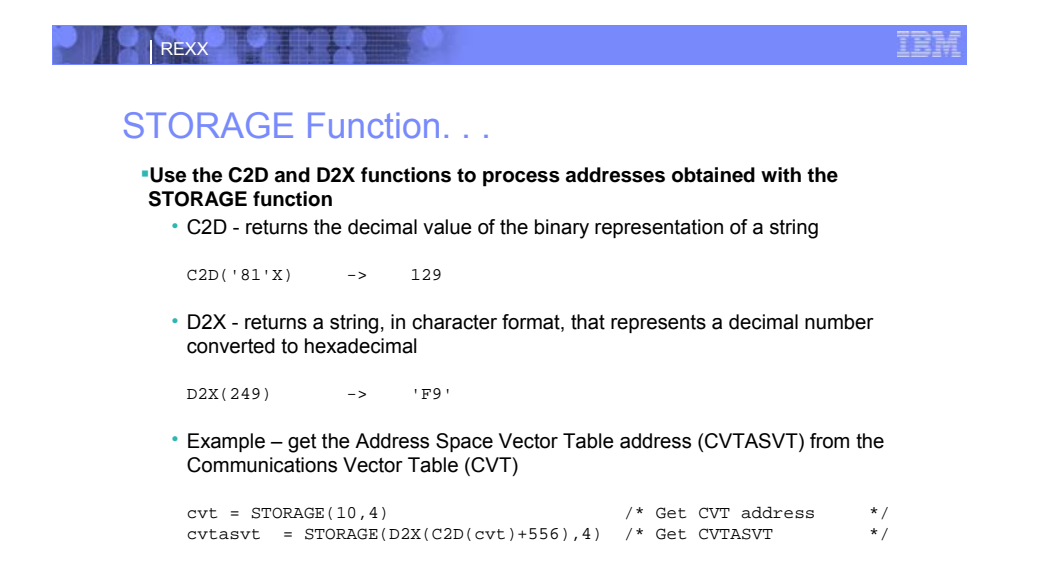

**24 REXX Language Coding Techniques | Session 13670** August 2013 **August 2013** © 2013 IBM Corporation

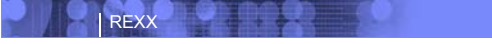

### ŦĦ

### STORAGE Function. . .

### **Use functions to simplify the job of retrieving pointers and other data**

- PTR() returns a 4 byte pointer as a decimal value - arg(1) is the decimal value of the address where the pointer is located
- STG() returns an EBCDIC string
	- arg(1) is the decimal value of the address where the data is located - arg(2) is the length of the data to be returned
- Example get the MVS release and FMID from the CVT prefix area

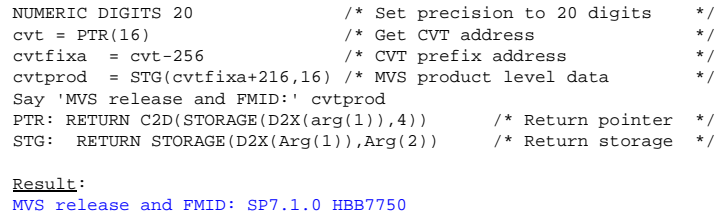

**25** REXX Language Coding Techniques | Session 13670 August 2013 August 2013 **COM** Corporation

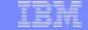

## What is a Data Stack?

REXX

**An expandable data structure used to temporarily hold data items (elements) until needed**

**When an element is needed it is ALWAYS removed from the TOP of the stack A** new element can be added either to the top (LIFO) or the bottom (FIFO) of the **stack**

• FIFO stack is often called a queue

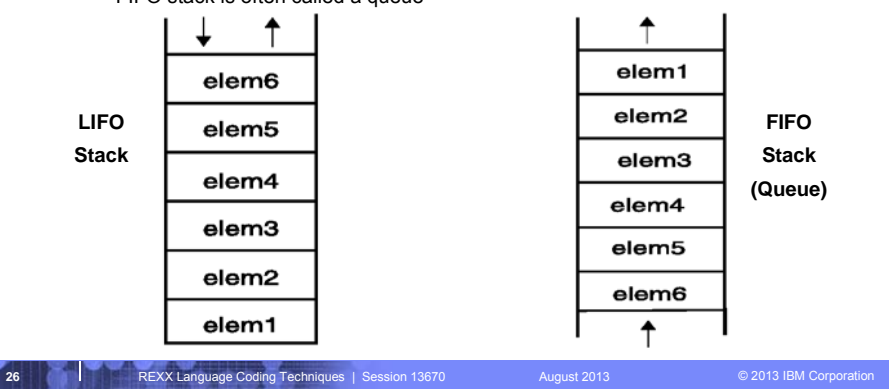

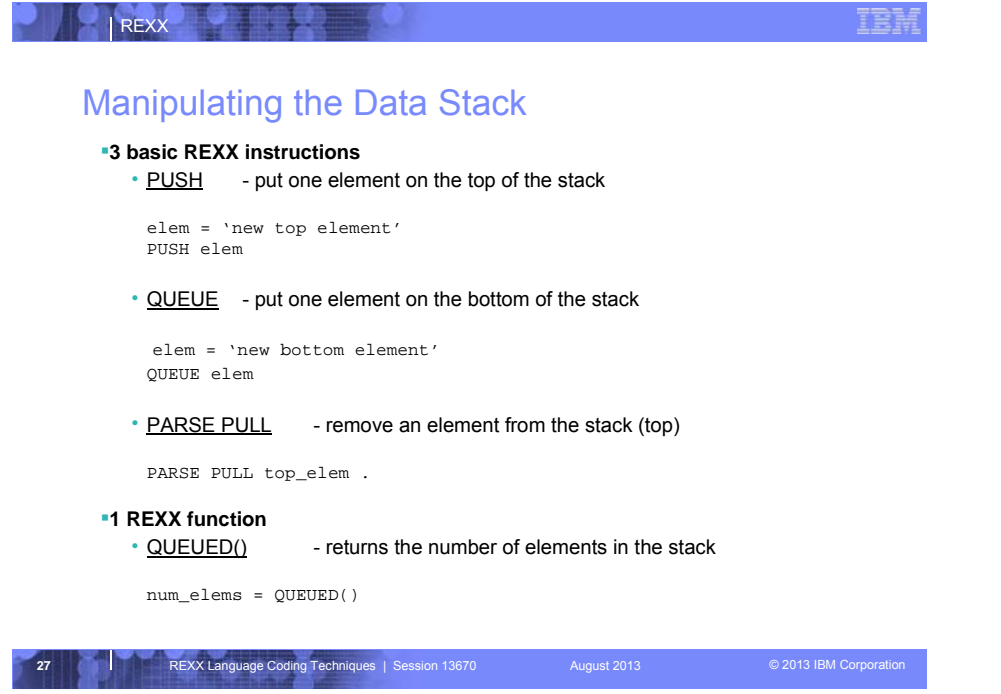

In TSO/E if the data stack in empty PULL reads from:

the terminal (foreground)

SYSTSIN DD (background)

In non-TSO/E address spaces, if the data stack is empty, PULL reads from the input stream as defined by the file name in the INDD field in the module name table (default is SYSTSIN DD)

NOTE: Elements left on the stack when an exec ends are treated as commands and executed in the order from the stack

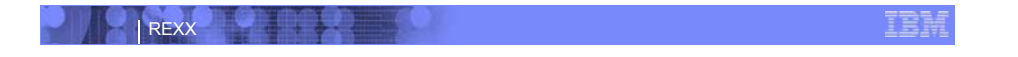

### Why Use the Data Stack?

**To store a large number of data items of virtually unlimited size for later use**

### **Pass a large or unknown number of arguments between execs or routines**

#### **Specify commands to be run when the exec ends**

• Elements left on the data stack when an exec ends are treated as commands

Queue "TSOLIB RESET QUIET" Queue "ALLOC FI(ISPLLIB) DA('ISP.SISPLOAD' 'SYS1.DFQLLIB') SHR REUSE" Queue "TSOLIB ACTIVATE FILE(ISPLLIB) QUIET" Queue "ISPF"

#### **Pass responses to an interactive command that runs when the exec ends**

dest = SYSVAR('SYSNODE')"."USERID() message = "Lunch time" Queue "TRANSMIT" Queue dest "LINE" Queue message Queue " "

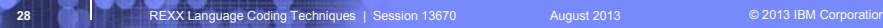

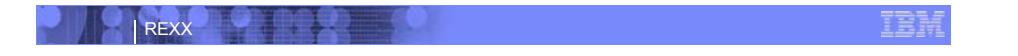

# Using Buffers in the Data Stack

**An exec can create a buffer in a data stack using the MAKEBUF command**

### **All elements added after a MAKEBUF command are placed in the new buffer**

• MAKEBUF basically changes the location the QUEUE instruction inserts new elements

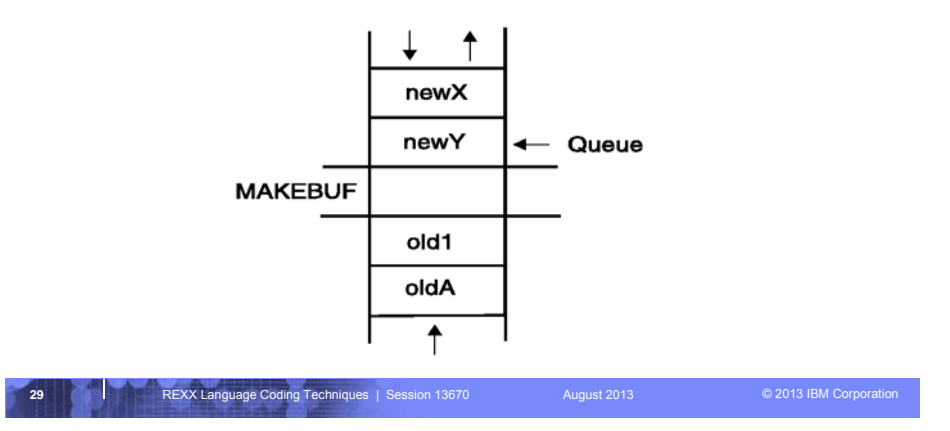

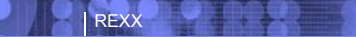

### Using Buffers in the Data Stack. . .

### **An exec can use MAKEBUF to create multiple buffers in the data stack**

• MAKEBUF returns in the RC variable the number identifying the newly created buffer

### **DROPBUF command is used to remove a buffer from the data stack**

- Allows an exec to easily remove temporary storage assigned to the data stack
- A buffer number can be specified with DROPBUF to identify the buffer to remove –Default is to remove the most recently created buffer
- DROPBUF 0 creates an empty data stack (use with caution)

#### **The QBUF command is used to find out how many buffers have been created**

**The QELEM command is used to find out the number of elements in the most recently created buffer**

**CAUTION: When an element is removed below a buffer the buffer disappears.**

**300 REXX Language Coding Techniques | Session 13670 August 2013 August 2013** Corporation

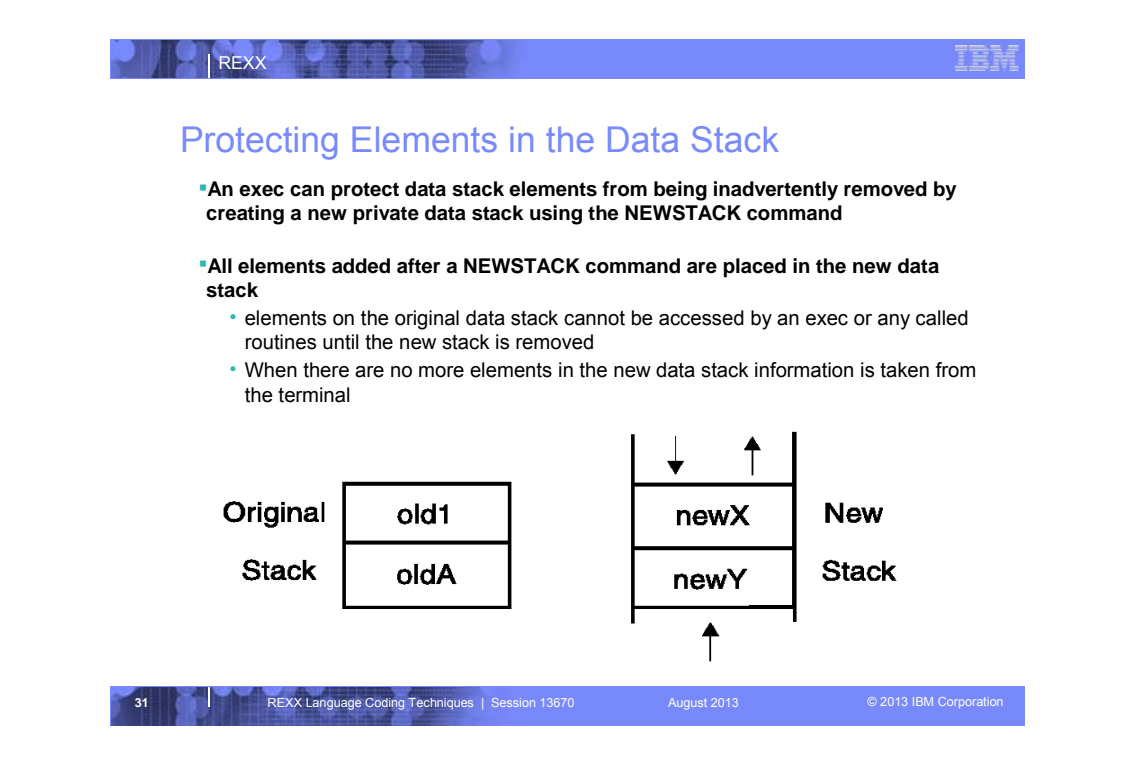

•NEWSTACK command creates a private data stack that is completely isolated from the original data stack

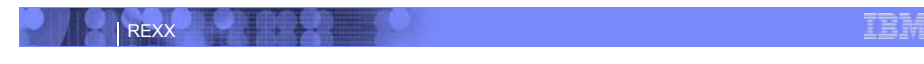

## Protecting Elements in the Data Stack. . .

**The DELSTACK command removes a data stack and all the remaining elements in the stack**

• Removes the most recently created data stack

**CAUTION: If no stack was previously created with the NEWSTACK command DELSTACK removes all the elements from the original stack**

**The QSTACK command returns in the variable RC the number of data stacks (including the original stack)**

**NOTE:** The QUEUED() function returns the number of elements in the current data **stack**

**32 REXX Language Coding Techniques | Session 13670** August 2013 **COMIC 2013 IBM Corporation** 

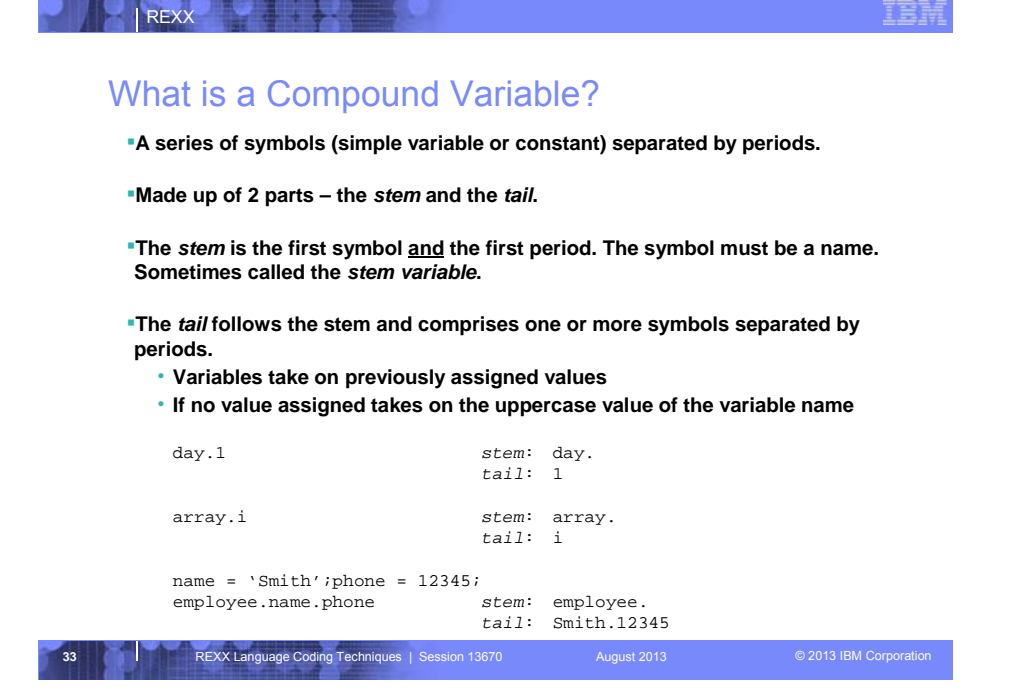

The first variable in a compound variable always remains a symbol with no substitution.

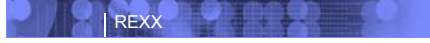

### Compound Variable Values

**Initializing a stem to some value automatically initializes every compound variable with the same stem to the same value**

say month.15  $\rightarrow$  MONTH.15 month. = 'Unknown' month.6 = 'June' month.3 = 'March' say month.15  $\rightarrow$  Unknown val = 3 say month.val  $\rightarrow$  March

**Easy way to reset the values of compound variables**

month.  $=$   $'$ say month.6  $\rightarrow$  ''

**DROP instruction can be used to restore compound variables to their uninitialized state**

drop month. say month.6  $\rightarrow$  MONTH.6

**34 REXX Language Coding Techniques** | Session 13670 August 2013 **COVID AUGUST 2013 COVID AUGUST 2013** Corporation

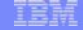

### Processing Compound Variables

**Compound variables provide the ability to process one-dimensional arrays in an exec**

• Use a numeric value for the tail

REXX

- Good practice to store the number of array entries in the compound variable with a tail of 0 (zero)
- Often processed in a DO loop using the loop control variable as the tail

```
invitee.0 = 10
do i = 1 to invitee.0
 SAY 'Enter the name for invitee' i
 PARSE PULL invitee.i
end
```
**Stems can be used with the EXECIO command to read data from and write data to a data set**

**Stems can also be used with the OUTTRAP external function to capture output from commands**

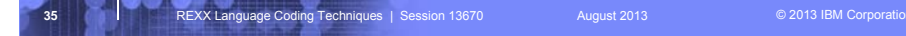

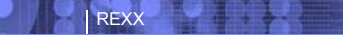

### Processing Compound Variables. . .

**The tail for a compound variable can be used as an index to related data**

#### **Given the following input data:**

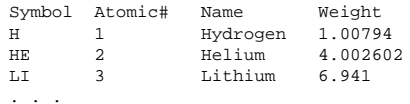

#### **The unique symbol value can be used as the tail of compound variables that hold the rest of the symbol's values**

**36 REXX Language Coding Techniques | Session 13670** August 2013 **August 2013** © 2013 IBM Corporation "EXECIO \* DISKR INDD (STEM rec. FINIS" Do i = 2 To rec.0 Parse Var rec.i symbol atomic#.symbol name.symbol weight.symbol End i Say "Which atomic symbol do you want to learn about?" Parse Pull symbol Say "The name of" symbol "is" name.symbol"." Say "The atomic number for" symbol "is" atomic#.symbol"." Say "The atomic weight of" symbol "is" weight.symbol"."

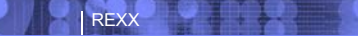

## Data Stack Vs Compound Variables

### **Data Stack**

### • Advantages

–Can be used to pass data to external routines

–Able to specify commands to be run when an exec ends

–Can provide response to an interactive command that runs when the exec ends

• Disadvantages

–Program logic required for stack management

–Processing needs 2 steps: take data from input source and store in stack,

then read from stack into variables

–Stack attributes and commands are OS dependent

**37 REXX Language Coding Techniques | Session 13670** August 2013 **August 2013 Convention C** 2013 IBM Corporation

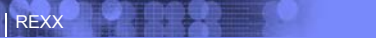

# Data Stack Vs Compound Variables. . .

### **Compound Variables**

- Advantages
	- –They are basically variables and REXX will manage them like other variables
	- –Only one step required to assign a value
	- –They provide opportunities for clever and imaginative processing
- Disadvantages
	- –They cannot be used to pass data between external routines

### **Conclusion**

• Try to use compound variables whenever appropriate. They are **simpler**.

**38 REXX Language Coding Techniques | Session 13670** August 2013 **August 2013** © 2013 IBM Corporation

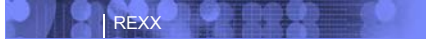

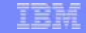

### EXECIO Command

**Used to read and write records from and to a sequential data set or partitioned data set member**

### **Requires a DDNAME to be specified**

• Use ALLOC command to allocate data set or member to a DD

#### **Records can be read into or written from compound variables or the data stack**

### **Can also be used for the following functions:**

- Open a data set without reading or writing any records
- Empty a data set
- Copy records from one data set to another
- Add records to the end of a sequential data set
- Update data in a data set one record at a time

### **EXECIO is a TSO/E REXX command that provides record-based processing**

**398** REXX Language Coding Techniques | Session 13670 August 2013 **August 2013 Conserversion** Corporation

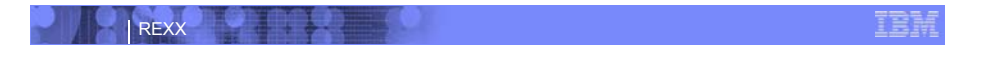

## REXX Stream I/O

### **Function package available as a free download from IBM**

- ftp://ftp.software.ibm.com/s390/zos/tools/rexx/
- Look for REXXFUNC files

**Also shipped with the IBM Library for Rexx on zSeries (5695-014)**

**Allows REXX execs to use stream I/O functions to process sequential data sets and partitioned data set members**

### **Why user stream I/O?**

- Extends and enhances I/O capabilities of REXX for TSO/E
- shields the complexity of z/OS data set I/O (to some degree)
- A familiar I/O concept
- Provides better portability of REXX between OS platforms

**40 REXX Language Coding Techniques | Session 13670** August 2013 **COMIC 2013 IBM Corporation** 

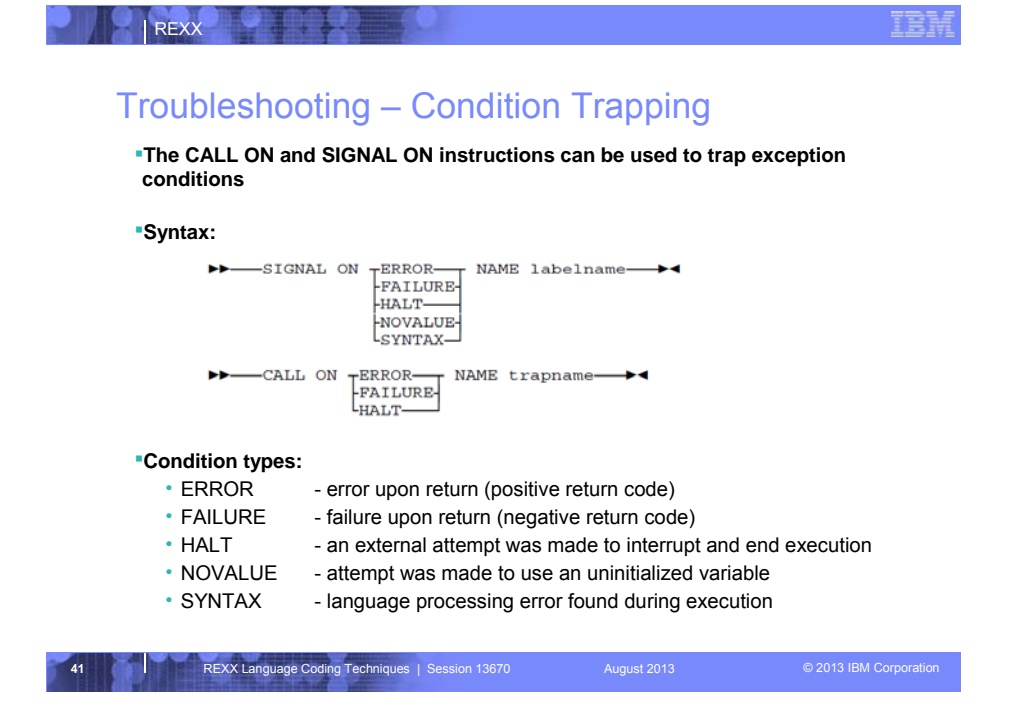

Differences between CALL ON and SIGNAL ON:

The CALL target can also be an external routine

The SIGNAL is essentially a goto, a CALLed routine can use the RETURN

SIGNAL ON has two additional options (NOVALUE and SYNTAX).

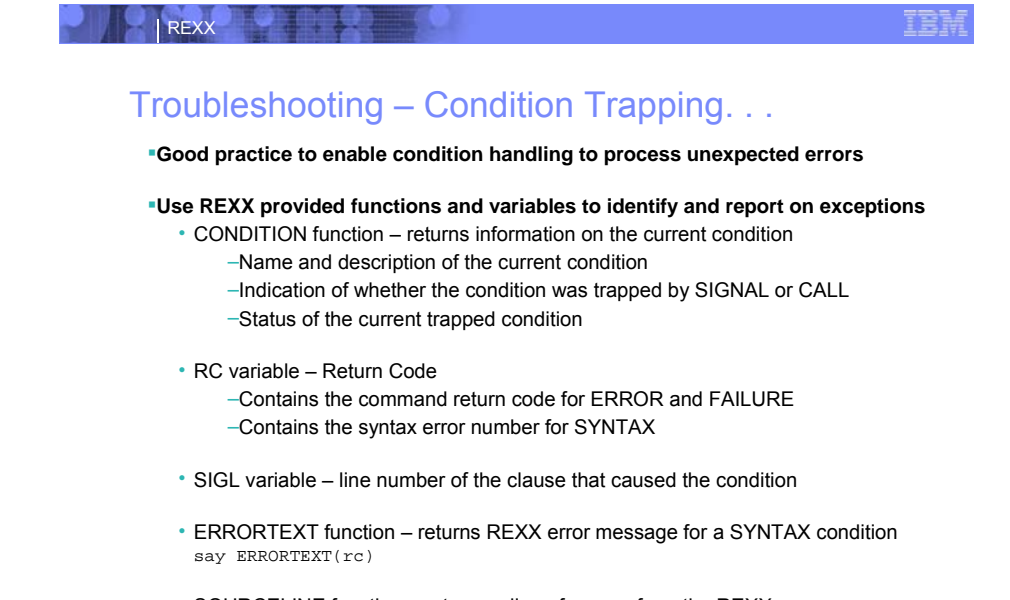

• SOURCELINE function – returns a line of source from the REXX exec say SOURCELINE(sigl)

**42 REXX Language Coding Techniques | Session 13670** August 2013 **August 2013** © 2013 IBM Corporation

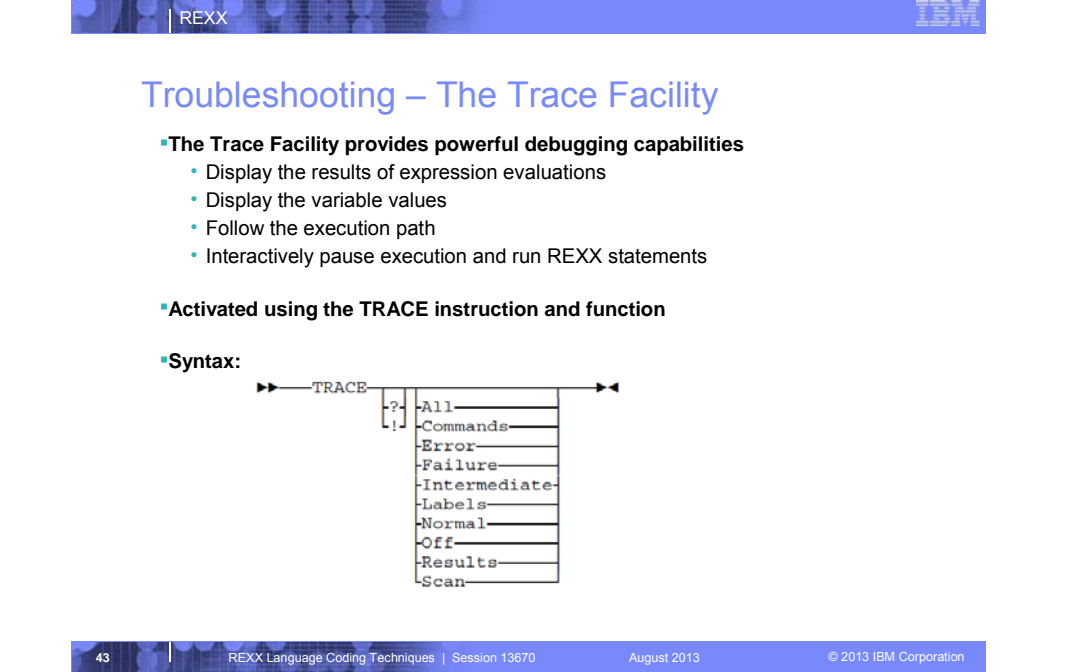

- •? = activate interactive tracing
- •! = suppress execution of host commands

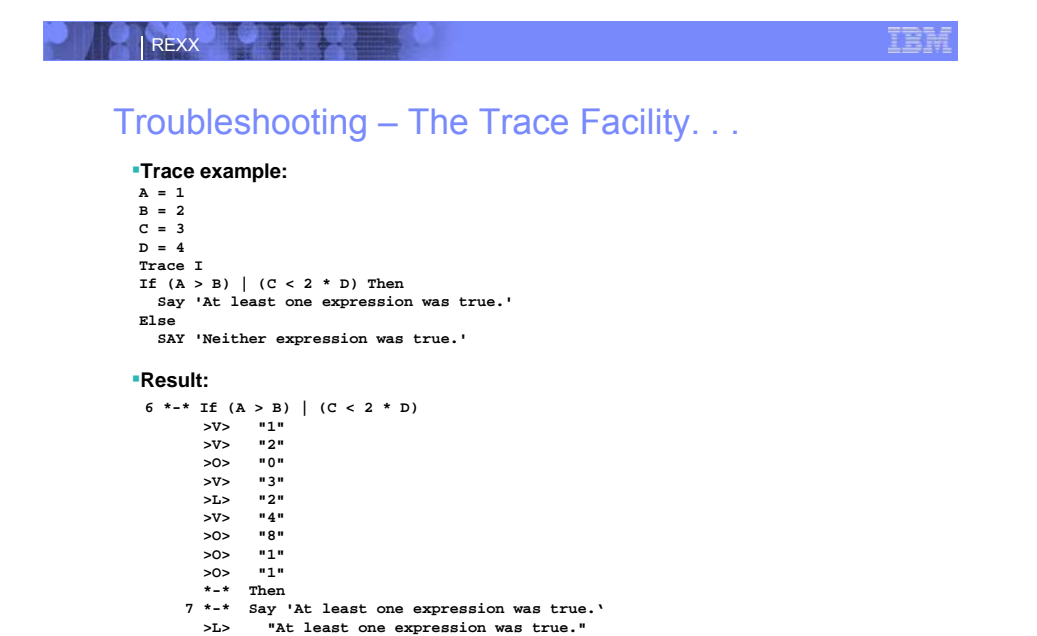

**44 REXX Language Coding Techniques | Session 13670** August 2013 **COMIC August 2013** © 2013 IBM Corporation

 $•* - * =$  source line or clause

**At least one expression was true.** 

- •>V> = variable value
- >O> = result of an operation
- >L> = literal string

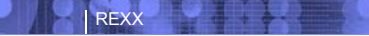

# Troubleshooting – The Trace Facility. . .

### **Interactive trace provides additional debugging power**

- Pause execution at specified points
- Insert instructions
- Re-execute the previous instruction
- Continue to the next traced instruction
- Change or terminate interactive tracing

### **Starting interactive trace**

- ? Option with the TRACE instruction
- EXECUTIL TS command
	- –Code in your REXX exec
	- –Issue from the command line to debug next REXX exec run
- Cause an attention interrupt and enter TS

**45 REXX Language Coding Techniques | Session 13670** August 2013 **COMIC 2013 IBM Corporation** 

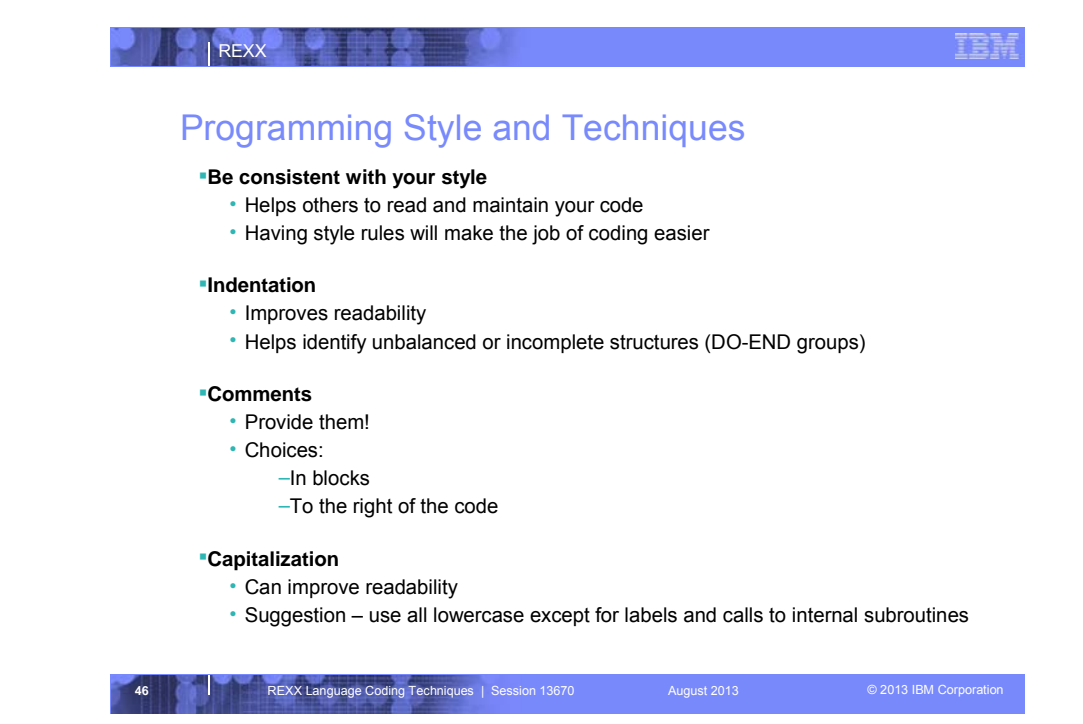

•REXX is easy to write – that's not an excuse for poor or lazy coding style

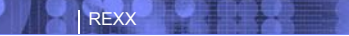

## Programming Style and Techniques. . .

### **Variable names**

- Try to use meaningful names helps understanding and readability
- Avoid 1 character names easy to type but difficult to manage and understand

### **Subroutines**

- Try to avoid the over use of subroutines or functions
- Subroutines are useful, but have performance impact
- If it's only called once, does it need to be a subroutine?

### **Comparisons**

- REXX supports *exact* (e.g. "==") and *inexact* (e.g. "=") operators
- Only use *exact* operators when appropriate
- arg a if a == "SAVE" then …
- Above comparison will fail if argument received is "SAVE "
- Avoid using the NOT ("¬") character
	- –Portability problem when transferring code to an ASCII platform
	- $-$ Use "<>", "/=", or "\="

**47** REXX Language Coding Techniques | Session 13670 August 2013 **August 2013 COLLECT CONFIDENT** 

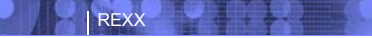

## Programming Style and Techniques. . .

### **Semicolons**

- Can be used to combine multiple statements in one line –DON'T – detracts from readability
- Languages like C and PL/I require a ";" to terminate a line
- Can also be done in REXX
	- –DON'T doubles internal logic statement count for interpreted REXX

#### **Conditions**

- For complex statements REXX evaluates all Boolean expressions, even if first fails: if  $1 = 2$  |  $3 = 4$  |  $5 = 6$  then say 'Impossible'
- Nesting of IF statements sometimes required
- if a  $\leftarrow$  == 0 & b/a > 1 then ...
- –Divide-by-zero can still occur if a=0 • Can be avoided by nesting IF statements:
- if a  $\leftarrow$  == 0 then
	- if  $b/a > 1$  then ...

**488** REXX Language Coding Techniques | Session 13670 August 2013 **August 2013 Conserversion CO** 2013 IBM Corporation

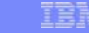

### **Literals**

REXX

- Important to use literals where appropriate such as for external commands
- Lazy programming can lead to unfortunate results
	- –For uninitialized variables: value=name
	- control errors cancel
	- –This usually works, but breaks if any of the 3 words is a variable that is already assigned a value
	- –Also a performance cost for unnecessary variable lookups (20%+ more CPU)

**49 REXX Language Coding Techniques** | Session 13670 August 2013 **CODING 2013 IBM Corporation** 

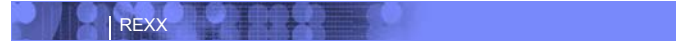

## Additional Information and Contacts

### **REXX Compiler User's Guide and Reference**

http://publibfi.boulder.ibm.com/epubs/pdf/h1981605.pdf

#### **IBM REXX Web Site**

http://www-01.ibm.com/software/awdtools/rexx

### **IBM Contacts**

Virgil Hein, vhein@us.ibm.com (REXX at IBM) George Kochanowski, jjkoch@us.ibm.com (REXX Compiler)

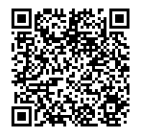

**50** REXX Language Coding Techniques | Session 13670 August 2013 **August 2013** © 2013 IBM Corporation